# **Scientific Collecting Permits Permit Structure Overview**

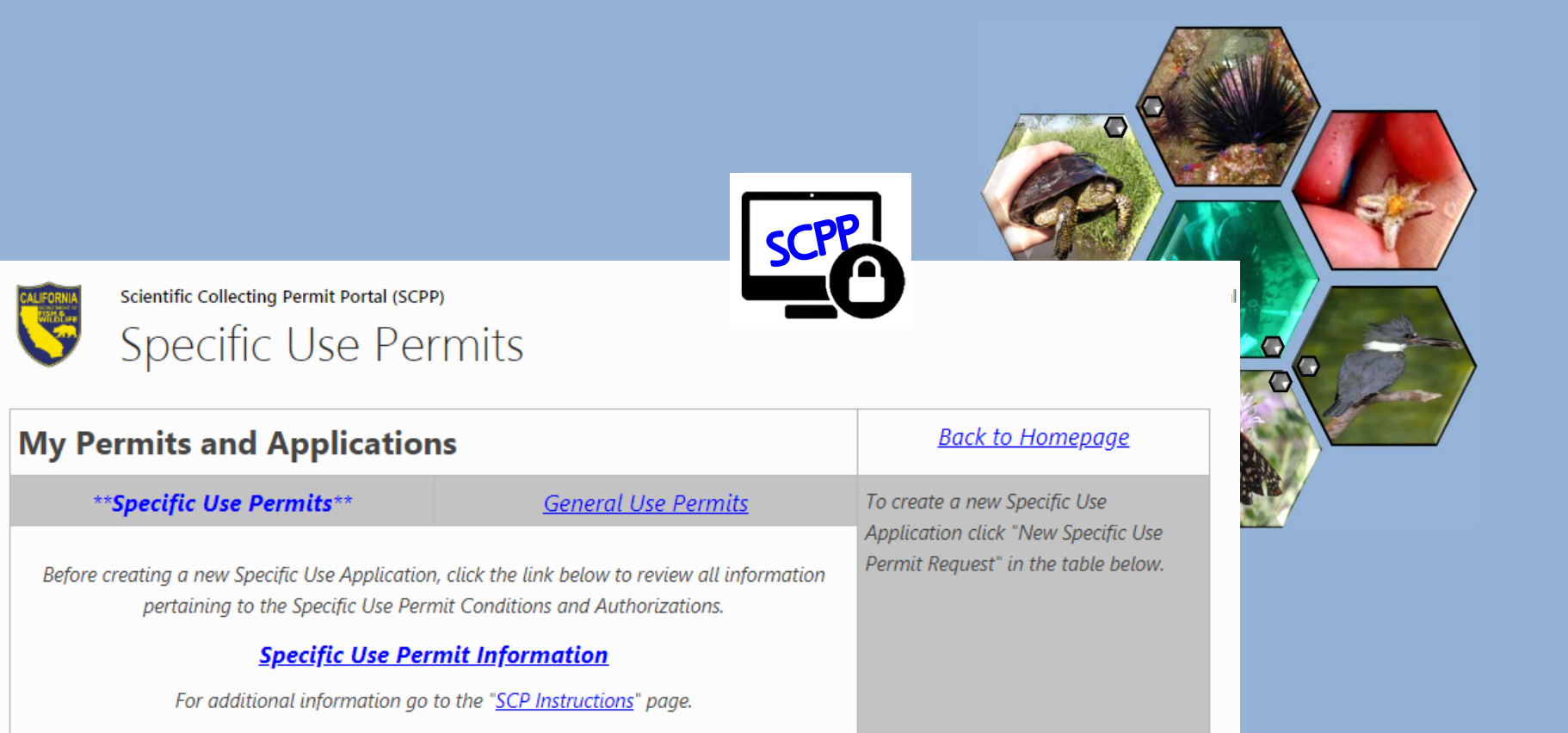

Webinar – November 29, 2018 **Scientific Collecting Permit Working Group**

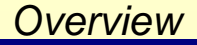

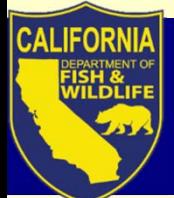

## **Previous Webinar Topics**

9/28/2018 Webinar

Regulations: what changes effective Oct. 1, 2018 should I be aware of?

Transition: what happens to my existing SCP?

Process: how will the online application portal work?

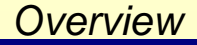

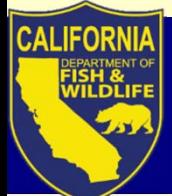

# **Previous Webinar Topics**

10/24/2018 Webinar

## Permitholder Types: Individual, Entity, Student, and requirements for each

Getting started: one user, one login ID, one profile

Navigating the SCP Portal: Where to find supporting information

# **Today's Webinar Topics**

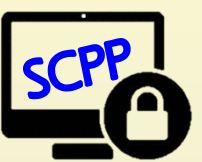

## 1. Before you can apply: SCP Portal access – Login ID and Profile

# 2. General or Specific Use: which do I need?

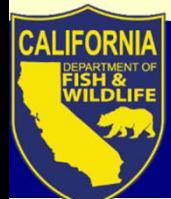

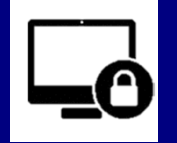

*SCP Portal* 

**User =** any person who applies for permits, requests to be an AI and named on LAI, or needs access to SCP Portal

**Login ID** = grants User access to SCPP

• Requires email address, identify verification, & password creation

**Profile** = stores personal data associated to specific User

• Requires personal info for permit applications (i.e., contact, affiliation, and qualifications info)

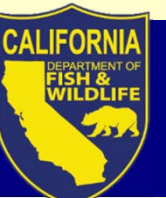

# **Before you can apply**

*SCP Portal* 

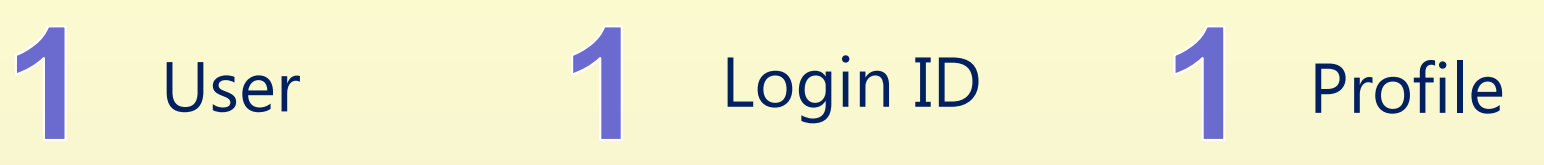

Each User must follow 3 steps:

- 1. Create own Login ID
- 2. Create own Profile
	- System-generated ID (e.g., SC-182680002, or EID-182450003) replaces SC-ID (now called Legacy ID)
- 3. Complete own Profile

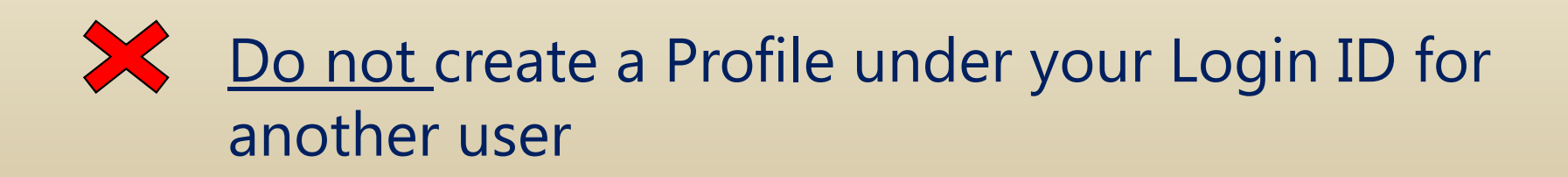

#### *SCP Portal*

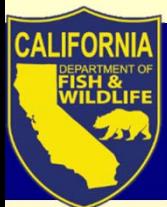

# **Step 1. Create Login ID**

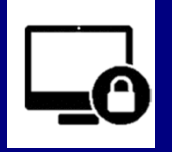

Create Login ID (\*\*\*First time only\*\*\*)

- 1. Register with first name, last name, and email
	- Utilizes Identity Manager to verify Login ID

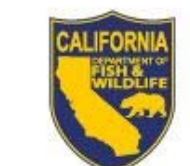

Cellifornia Department of **Fish and Wildlife** 

#### Login

@

If this is your first time visiting, please Register before logging in.

Select your sign in method

Remember My Login

Trouble accessing your account?

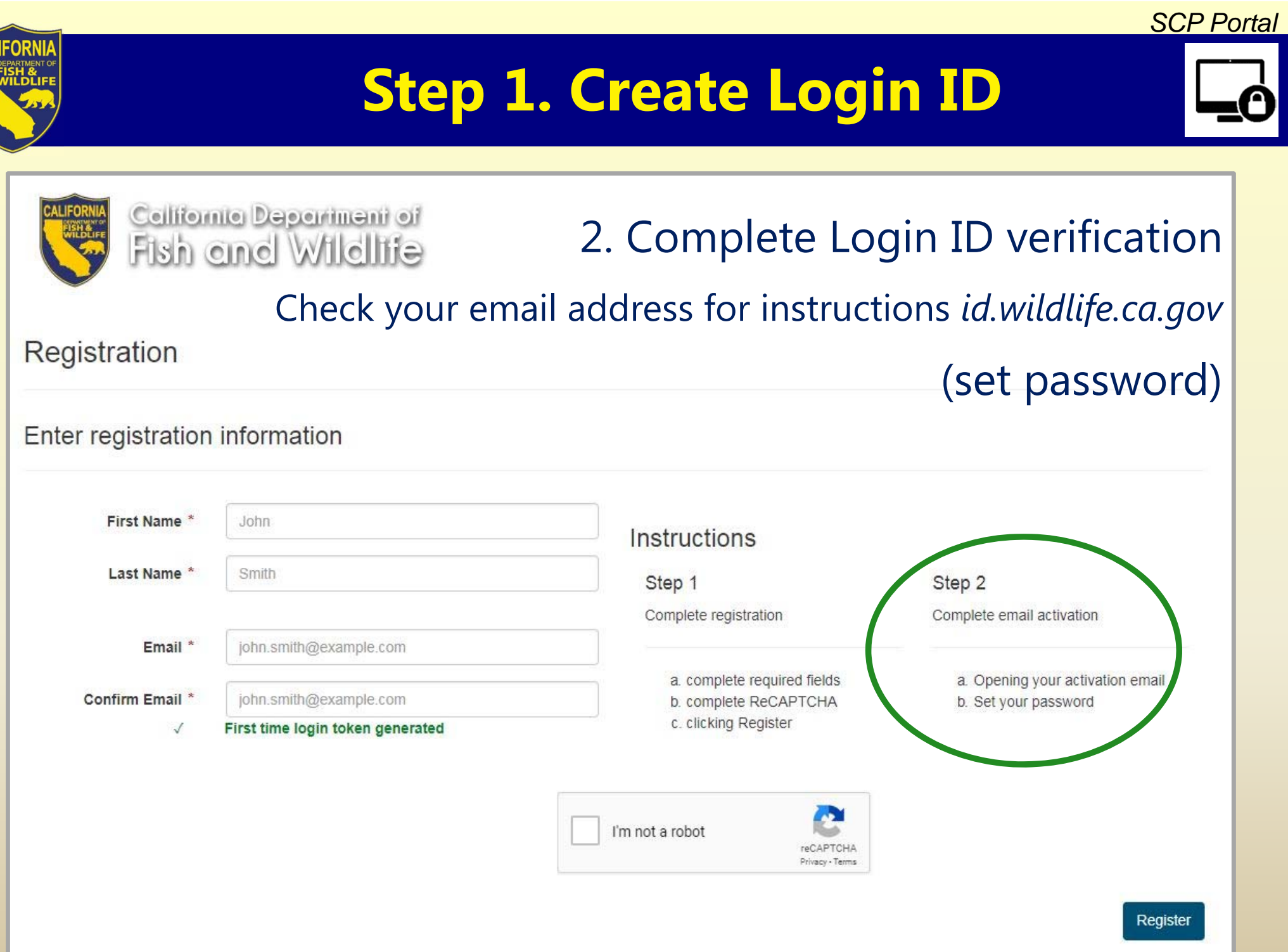

CAI

#### *SCP Portal*

# **Step 1. Create Login ID**

- 3. Access Login ID
	- Enter password
	- Enable "Remember my Login" to save password

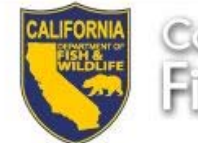

#### Celtionne Department of Fish and Wildlife

#### Login

If this is your first time visiting, please Register before logging in.

Please verify your identity, for your own protection

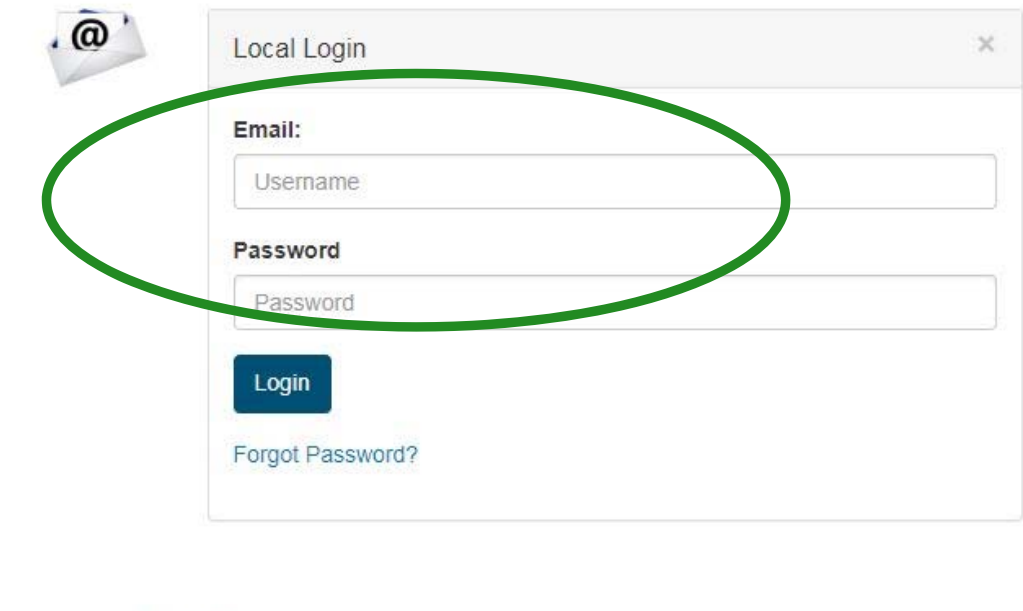

Remember My Login

# **Step 2. Create Profile**

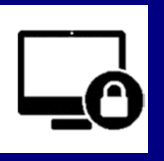

#### Create Profile

– $-$  Only one profile per user (\*\*\*First time only\*\*\*)

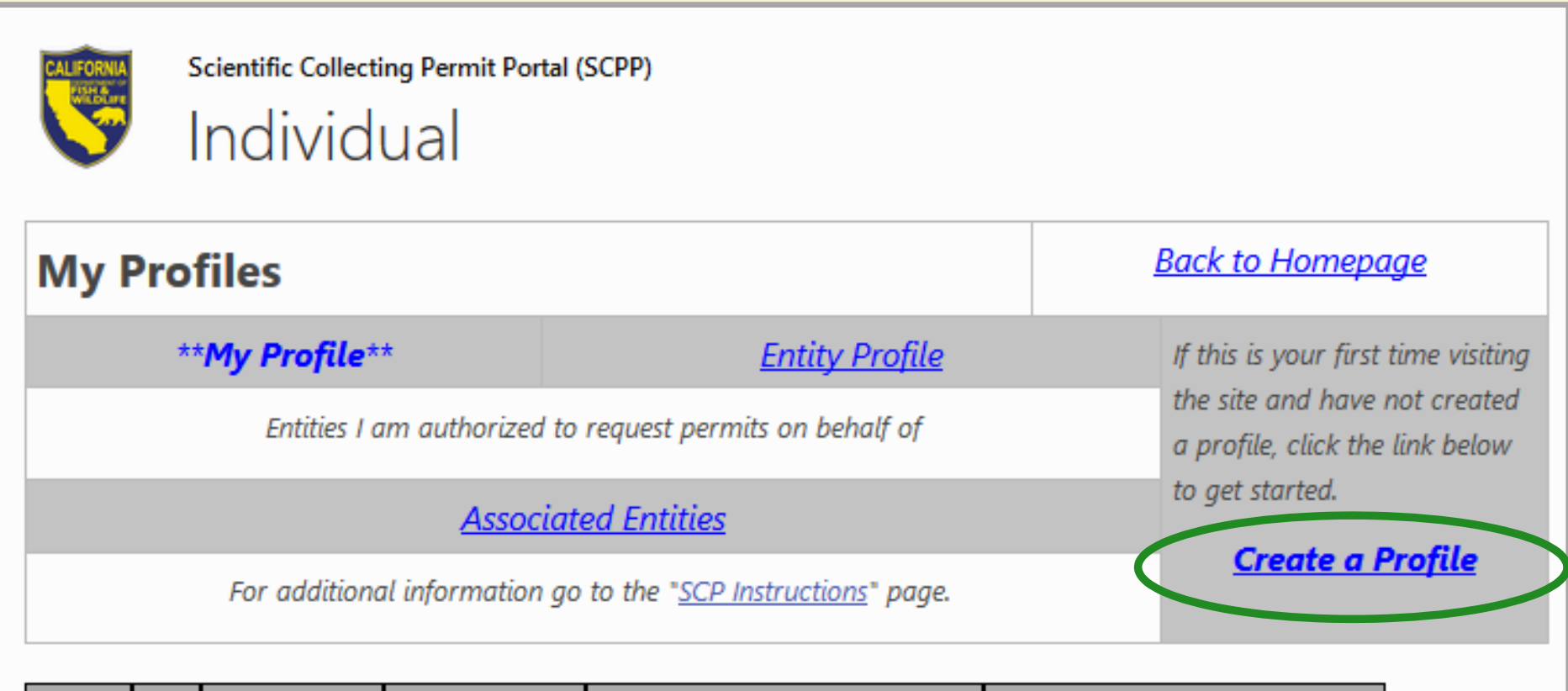

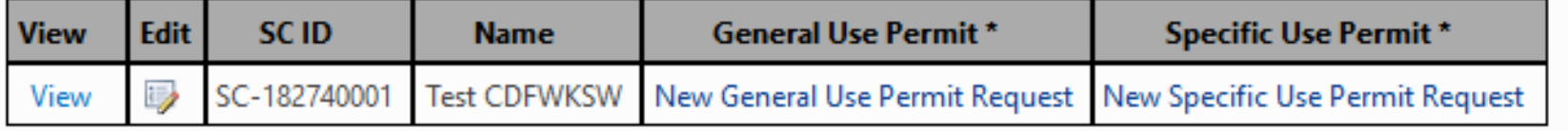

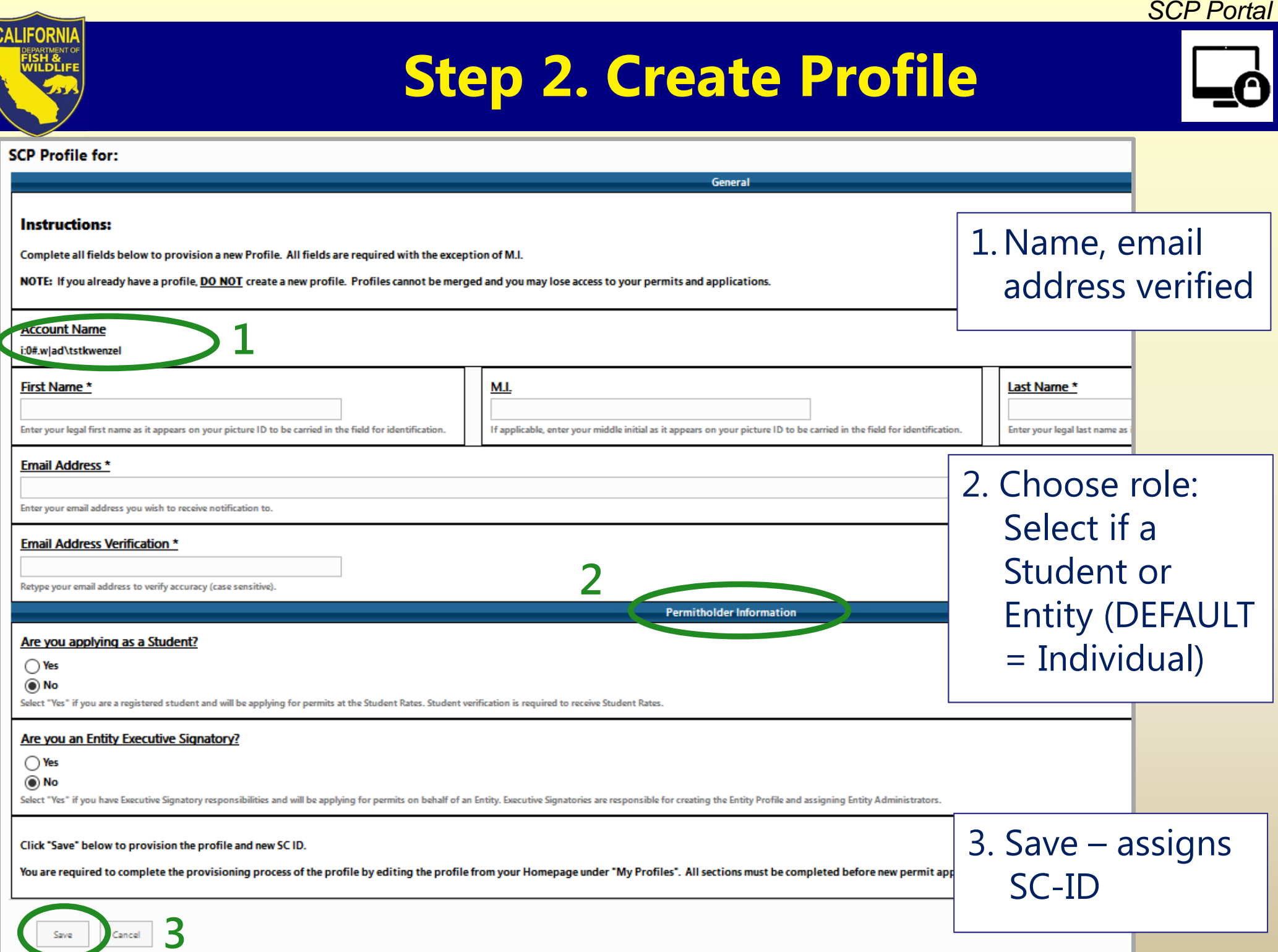

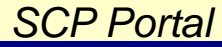

# **Step 3. Complete Profile**

#### !YOU MUST COMPLETE PROFILE BEFORE APPLYING FOR A PERMIT!

Complete Profile *(click "edit")*

 $\bullet$  Required information must be added to your Profile *(e.g. Affiliation, References, Qualifications, etc.)*

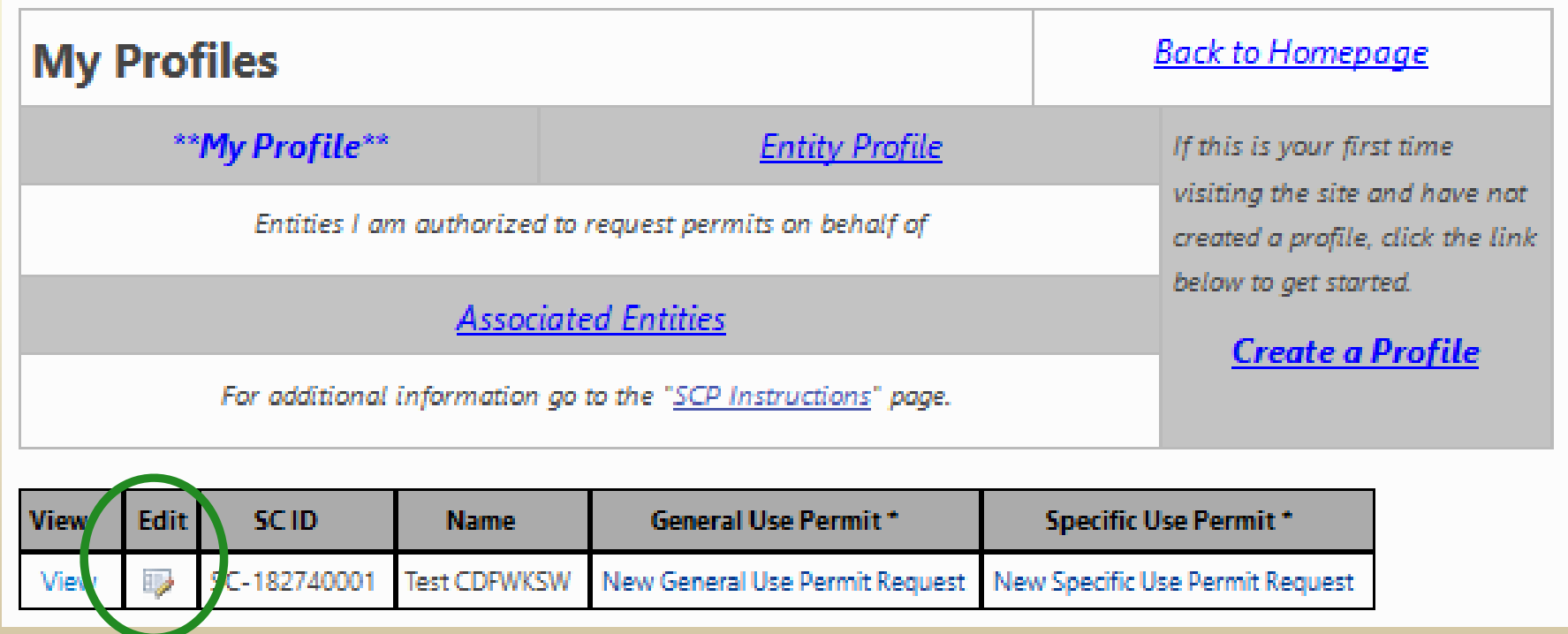

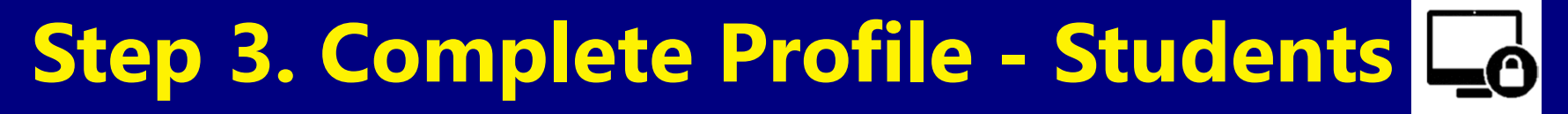

## **Profile Requirements**

- Student Sponsor
	- $\blacksquare$  a faculty member affiliated with the academic institution provides proof of sponsorship
- Statement of Qualifications
	- $\blacksquare$  Hours in occupied habitat and with requested species – methods, procedures, protocols, etc.
	- $\blacksquare$ Locations and dates of above, and persons trained with
	- $\blacksquare$ Other hands- on experience
- Resume or CV

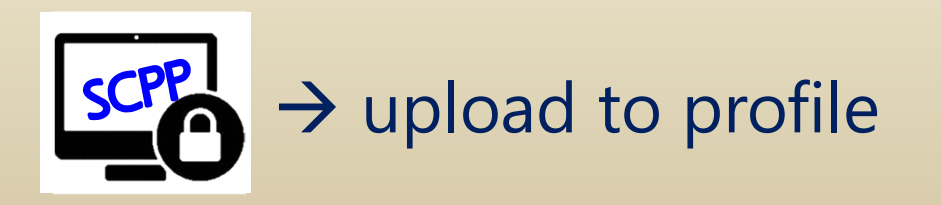

#### T14 §650(h), CCR

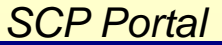

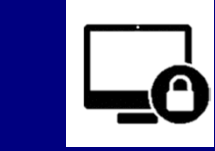

# **3. Complete Profile – Indiv., Entity**

#### **Profile Requirements – PI and all AIs**

- References
	- $\blacksquare$ Contact information for two references to verify experience
- Statement of Qualifications
	- $\blacksquare$  Hours in occupied habitat and with requested species, methods, procedures, protocols, etc.
	- $\blacksquare$ Locations and dates of above, and persons trained with
	- п Other hands- on experience
- Resume or CV

#### **Requirements – PI Only**

• How PI responsibilities will be met

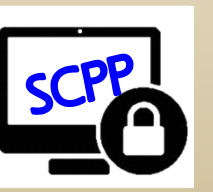

 $\rightarrow$ upload to profile

T14 §650(h), CCR

#### *SCP Portal*

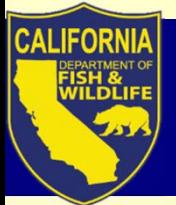

# **Step 3. Complete Profile**

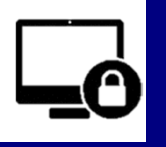

#### SCP Profile for: SC-182740001: Test CDFWKSW

Enter

• Enter all the required information, and upload the appropriate attachments

• *Click Save and Close*

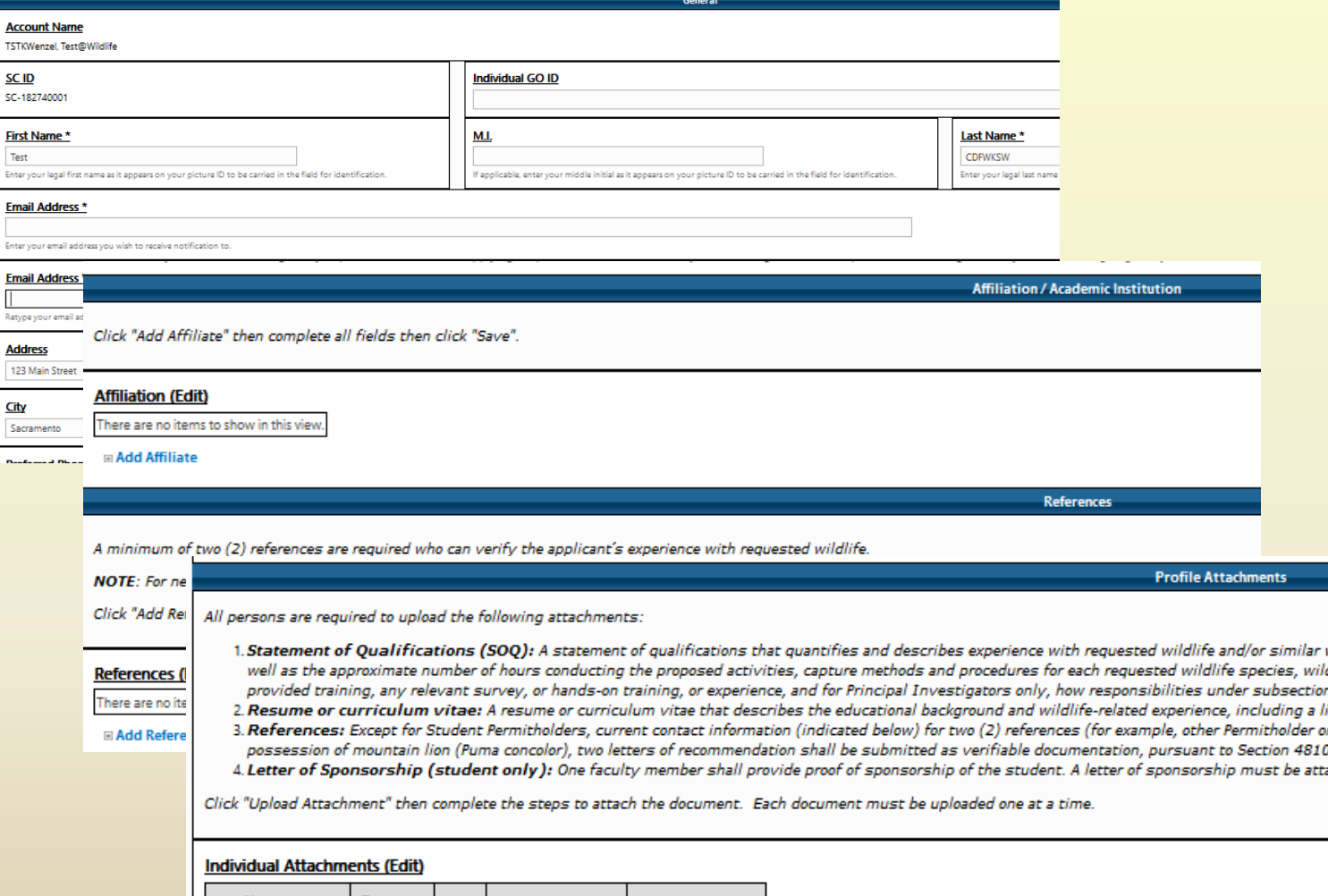

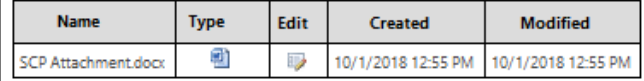

#### **El Upload Attachment**

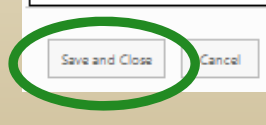

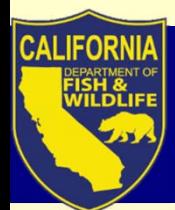

## $\rightarrow$  SCP Portal to demonstrate: navigation, Create and Finish Profile

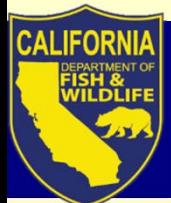

# **Today's Webinar Topics**

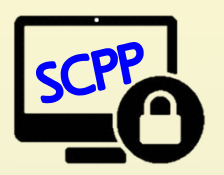

# scpp. 1. Before you can apply: SCP Portal access – Login ID and Profile

# 2. General or Specific Use: which do I need?

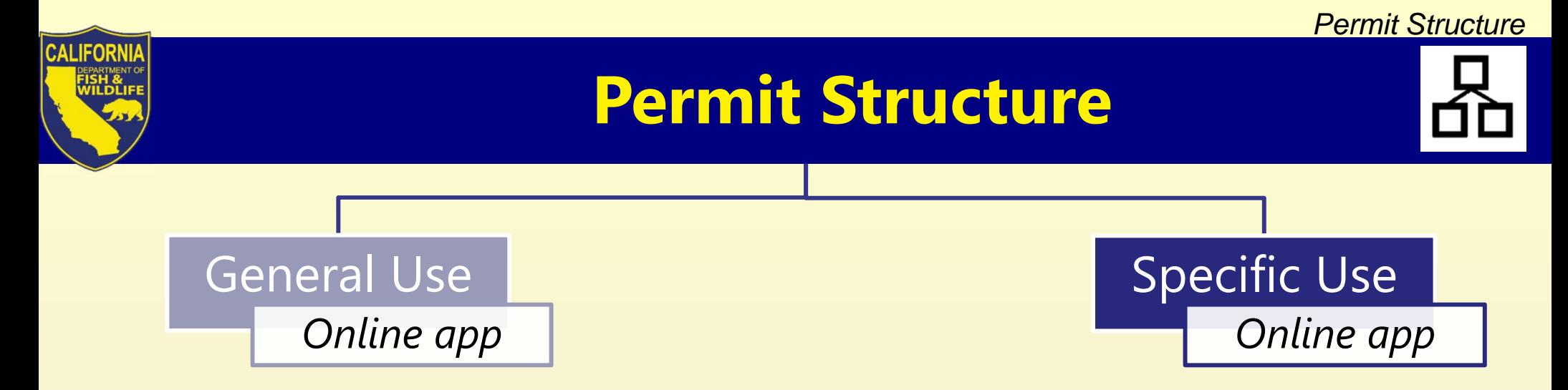

- • Broad-use, w/ pre-determined "Authorizations"
- • Reduced time required for issuance
- • One form (permit) **per** review program
- • Amended only to change LAI, request new Authorizations
- • Study or planned undertaking w/ unified scope, includes:
	- $\blacksquare$  **Activities** not covered under General
	- **Species, methods & procedures** requiring greater review
- • One form (permit) **across** multiple review programs
- $\bullet$  Amendable for LAI & requests that do not change fundamental scope

# **General Use**

Authorizations are defined by:

- **Activities** (mostly capture, handle, release)
- **"Prohibited Wildlife"** (CESA, FESA, Fully Protected, some CA Species of Special Concern)
- $\bullet$  **Methods/ Equipment, Procedures, Limit & Disposition, Locations**

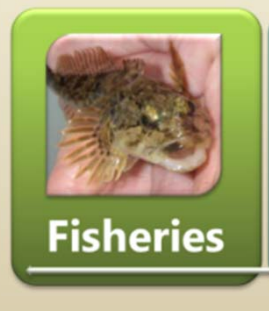

F1-F3

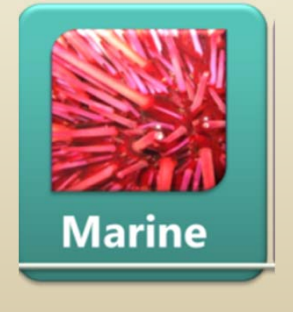

M1-M3

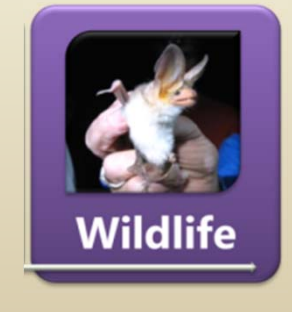

W1-W6

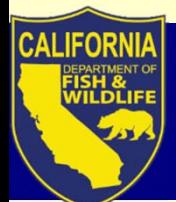

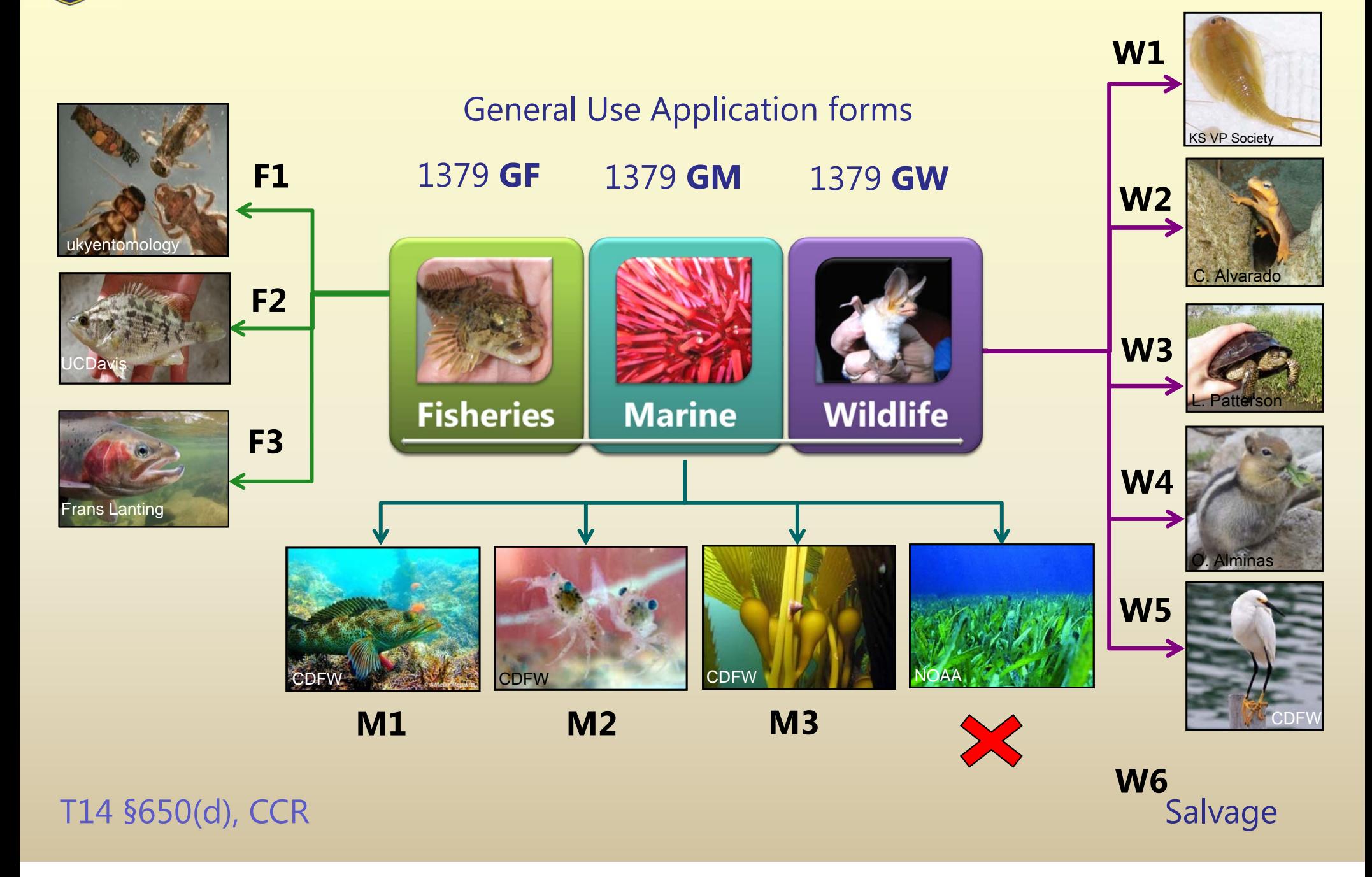

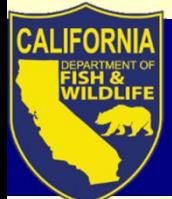

# **Which permit type?**

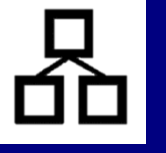

Steps to determine:

- 1. Assess your target species/ taxonomic groups
- 2. Review appropriate General Use Authorizations
	- a. Does the Authorization include the **activity**, **species & qty**, **method, procedures, etc.** for your needs?
	- **YES**Apply for appropriate **General Use**
	- **NO**Apply for **Specific Use**

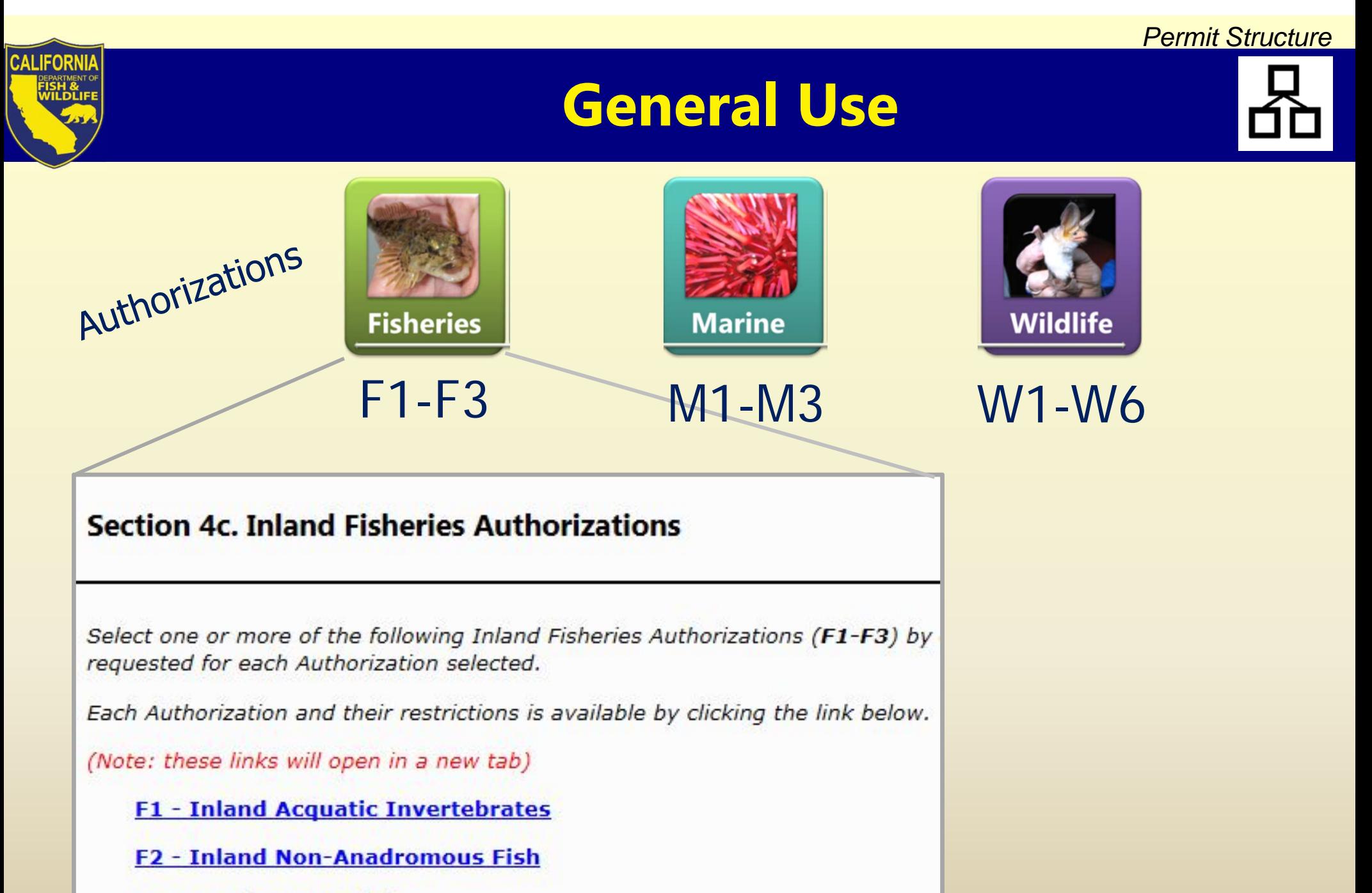

**F3 - Anadromous Fish** 

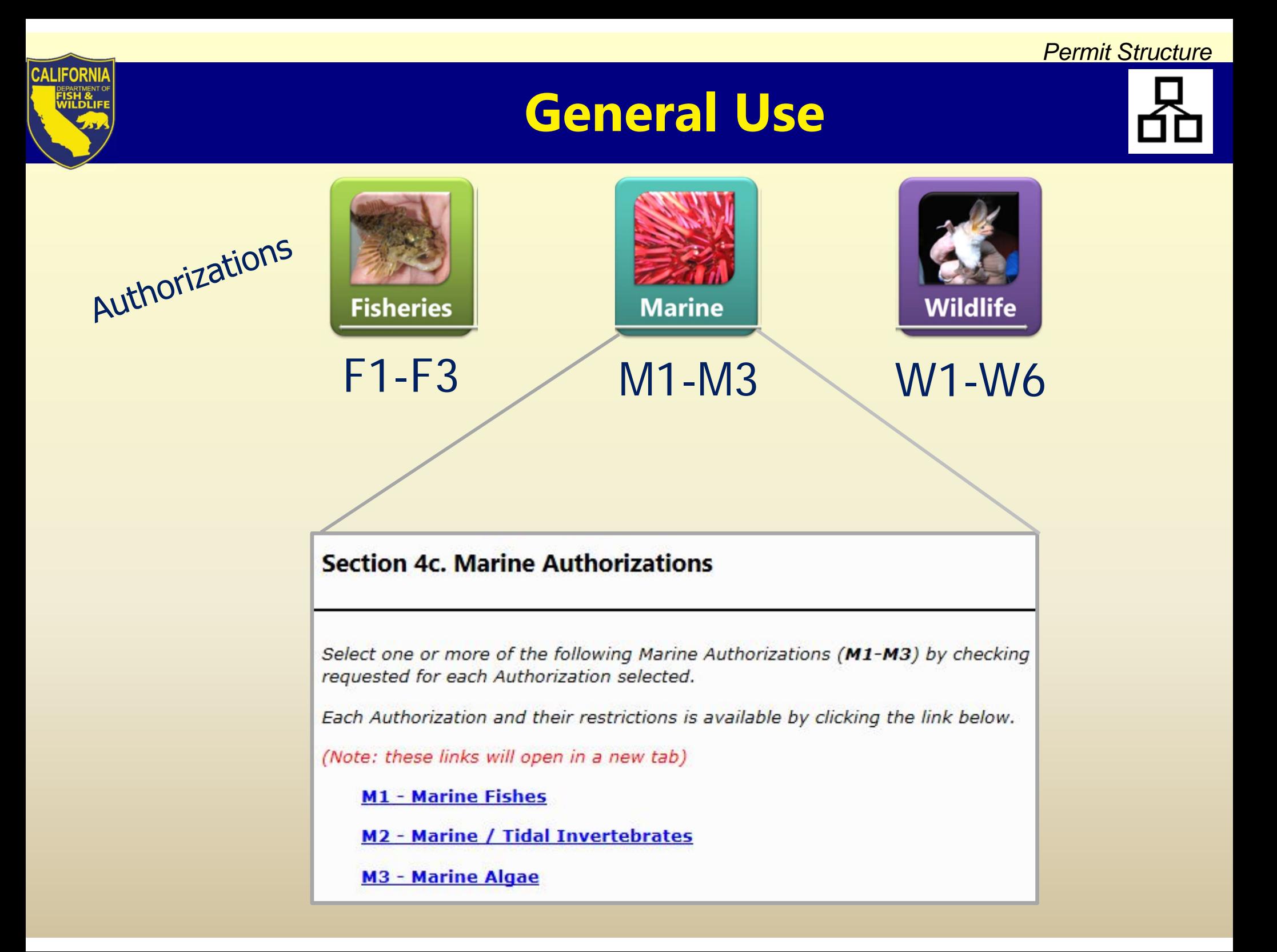

*Permit Structure*

#### **CALIFORNI General Use** Authorizations **Fisheries Marine Wildlife** F1-F3W1-W6 M1-M3**Section 4c. Terrestrial Wildlife Authorizations** Select one or more of the following Terrestrial Wildlife Authorizations (W1-W6) (AI), may be requested for each Authorization selected. Each Authorization and their restrictions is available by clicking the link below. (Note: these links will open in a new tab) W1 - Terrestrial (and Vernal Pool) Invertebrates W2 - Amphibians W<sub>3</sub> - Reptiles W4 - Mammals W5 - Birds W6 - Terrestrial Wildlife Salvage

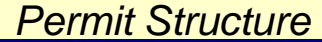

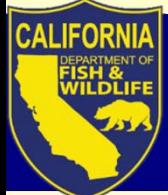

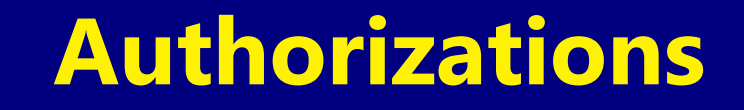

## Inland Fisheries General Use Authorizations

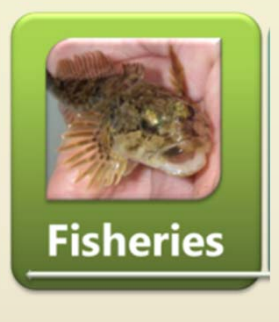

F1-F3

*Permit Structure*

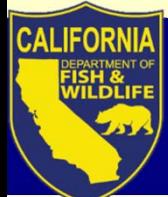

# **Fisheries General Use**

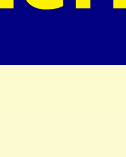

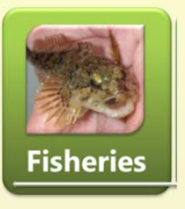

# **Activities & Quantity**

F1-F3

F1 – Aquatic Inverts: Capture, Handle, Release (qty: unlimited) Limited sacrifice (as specimens only for ID) (qty: not to exceed 10% of local pop)

F2 – Non-Anadromous Fish: Capture, Handle, Release (qty: 40 (all species), or 10 of a single species)

Limited Sacrifice – non-native by spear (qty: 10)

F3 – Anadromous Fish: Capture, Handle, Release (qty: 40 (all species), or 10 of a single species)

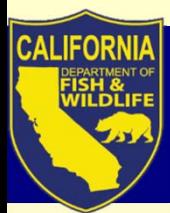

# **Fisheries General Use**

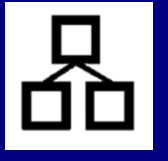

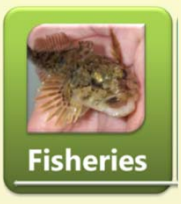

F1-F3

## **"Prohibited Wildlife"**

- Native freshwater bivalves
- ◆ CESA ◆ Fully Protected ◆ FESA w/out federal permit
- ◆ SSC of "Critical" & "High" status
- F2: Non-Anadromous
- Arroyo Chub, Santa Ana Speckled Dace, Lost River Sucker, Clear Lake Hitch F3: Anadromous
- Chinook Salmon (most ESUs), Steelhead (all DPSs), Coho salmon (all ESUs) Eulachon, Sturgeon (green and white), Northern California Brook Lamprey

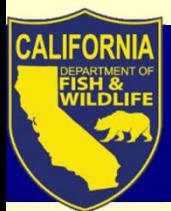

# **Fisheries General Use**

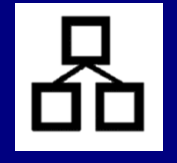

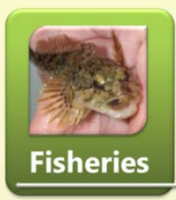

F1-F3

## **Methods, Procedures, Equipment**

F1 – Inverts: hand, dip net, minnow trap, SWAMP, drift nets

F2 – Non-Anadromous \*: Angling (unbaited, barbless lure or fly), dip net, minnow trap, one-pass E-fishing, one-pass seine haul, spear (non-natives only)

F3 – Anadromous \*: Angling (unbaited, barbless lure or fly), dip net, minnow trap, one-pass seine haul

*\*Sampling restrictions; water <21 C, equipment dimensions, equipment passes*

**Season:** prohibited during spawning season of any anadromous species

**Location:** most inland waters; permission needed from adjoining landowners for access

*Permit Structure*

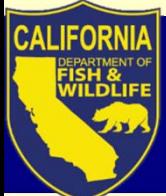

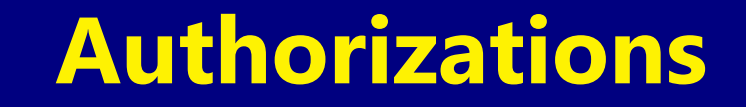

### Marine General Use Authorizations

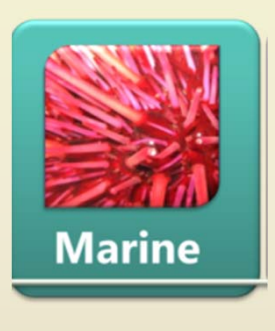

M1-M3

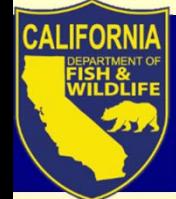

# **Marine General Use**

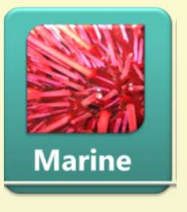

# **Activities & Quantity**

M1-M3M1 – Marine Fish: Capture, Handle, Release (qty: unlimited) Live Captivity, Display (live/dead), Sacrifice, Salvage (qty: 20 daily; 200 annually)

M2 – Marine/ Tidal Inverts: Capture, Handle, Release (qty: unlimited) Live Captivity, Display (live/dead), Sacrifice, Salvage (qty: 50 daily; 500 annually)

M3 – Marine Algae: Capture, Possess (qty: 10 lbs wet weight daily; 100 lbs annually)

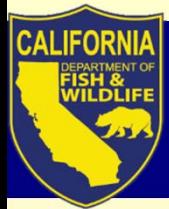

# **Marine General Use**

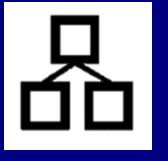

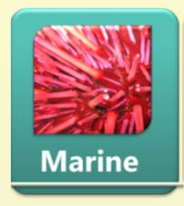

# **"Prohibited Wildlife"**

- M1-M3
- Seagrasses, sea palm, non-native algae
	- ◆ CESA ◆ Fully Protected ◆ FESA w/out federal permit

#### M1: Marine Fish

- Bluefin tuna, broomtail grouper, eulachon, garibaldi, giant sea bass, gulf grouper, Pacific halibut, salmonids, and select rockfish, shark, select smelts, sturgeon, gobies
- M2: Marine/ Tidal Inverts
- Abalone, live rock, bay scallops

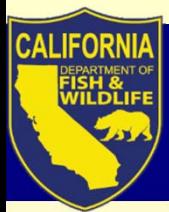

# **Marine General Use**

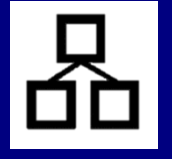

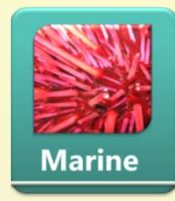

M1-M3

## **Methods, Procedures, Equipment**

M1 – Fish: hook & line, dip net, spear, slurp gun, fish trap

M2 – Inverts: hook & line, hoop net, dip net, hand, hand tools, trap

M3 – Algae: hand, hand tools

**Season:** year-round, EXCEPT when spawning occurring at river mouths where anadromous

**Location:** marine waters **EXCEPT Marine Protected Areas**

T14 §632, CCR

# **Marine exemptions**

Now exempt from needing a SCP:

- $\bullet$  Plankton, water, and sediment sampling outside of Marine Protected Areas (MPAs) when epifauna is not targeted;
- Sediment sampling in eelgrass beds, kelp forests, and MPAs, or activities targeting epifauna needs a Specific Use
- •sensitive habitat and species concerns from blind sampling

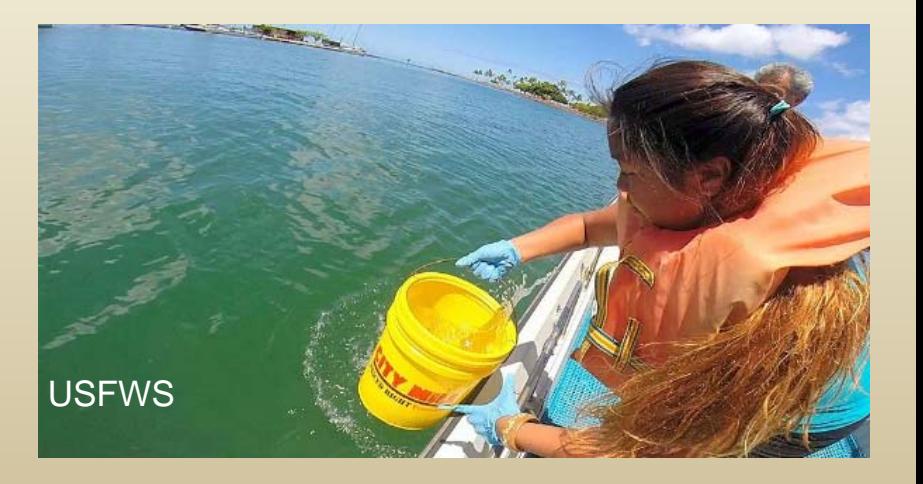

T14 §650(u), CCR

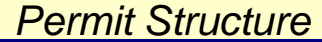

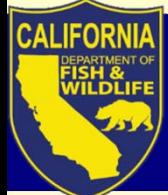

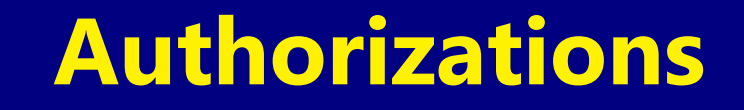

## Terrestrial Wildlife General Use Authorizations

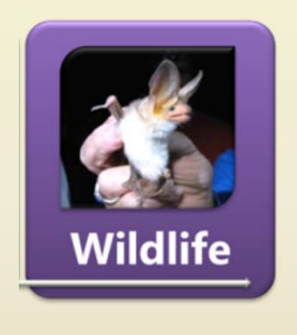

W1-W6

*Permit Structure*

# **Wildlife General Use**

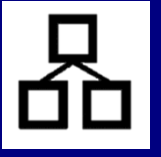

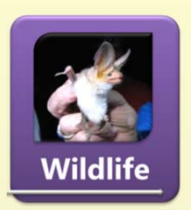

# **Activities & Quantity**

- W1: Inverts
- Capture, Handle, Measure, Release
- W2: Amphibians
- W3: Reptiles
- 
- W4: Mammals
- W5: Birds
- W6: Salvage
- Limited sacrifice
	- $\mathcal{L}_{\mathcal{A}}$  , and the set of  $\mathcal{L}_{\mathcal{A}}$  vernal pool invertebrates as specimens only for identification(not to exceed 10%)
	- Non-native amphibians, reptiles and small mammals (unlimited qty)
- Salvage of incidental mortalities (unlimited qty)
	-

(unlimited qty)

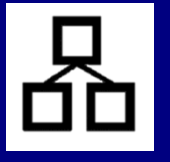

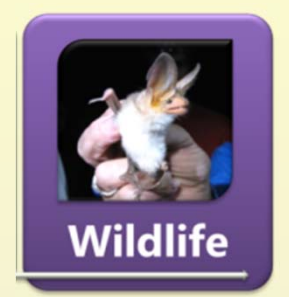

W1-W6

## **"Prohibited Wildlife"**

- California Endangered Species Act (CESA) Threatened, Endangered *and* Candidates
- Fully Protected animals
- Federal Endangered Species Act (ESA) Threatened and Endangered
- CA Species of Special Concern
- Terrestrial and Vernal Pool Invertebrates of Conservation Priority

#### **https://www.wildlife.ca.gov/Data/CNDDB/Plants-and-Animals**

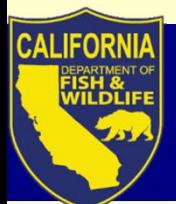

## **"Prohibited Wildlife"** (cont.) **Mammals** (W4)

## Small Mammals (ok for G-SCP)

- Shrews and Moles
- Mountain Beaver
- New World Mice, Rats and Voles
- Jumping Mice
- Pocket Gophers
- Pocket Mice and Kangaroo Rats
- Old World Mice and Rats
- Squirrels

### Prohibited Mammals

- Opossums
- Pika, Rabbits and Hares
- Porcupine
- •**Bats**
- Etc.
- •**Carnivores**
- $\bullet$ Beavers
- Ungulates
- Mammal nests

#### **https://www.wildlife.ca.gov/Data/CWHR**

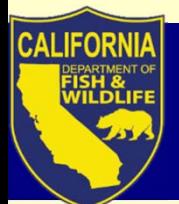

## **"Prohibited Wildlife"** (cont.) **Birds** (W5)

- Ducks, Geese and Swans
- Rails, Cranes, and Allies
- Tube-nosed Swimmers
- Cormorants
- Pelicans
- bird nests, eggs and nestlings
- Herons, Bitterns, and Allies
- Ibises and Spoonbills
- Gallinaceous Birds
- Auks, Murres, and Puffins
- Gulls, Terns, and Skimmers
- Owls
- Hummingbirds
- Caracaras and Falcons
- Hawks, Kites, Eagles, and Allies
- All other bird taxa may be covered under the General Use SCP

**https://www.wildlife.ca.gov/Data/CWHR**

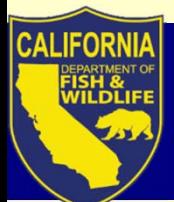

## **"Prohibited Wildlife"Reptiles** (W5), **Amphibians** (W2) **& Inverts** (W1)

#### Prohibited Amphibians & Reptiles

- Sea Turtles and Sea Snakes
- Native amphibian & reptile eggs
- All other amphibian and reptile taxa may be covered under the General Use SCP

#### Prohibited Invertebrates

- Terrestrial and Vernal Pool Invertebrates of Conservation Priority (~300 taxa)
- All other vernal pool invertebrate taxa may be covered under the General Use SCP.
- Other terrestrial invertebrates are exempt, but…

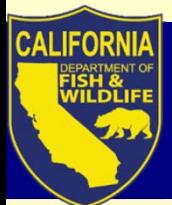

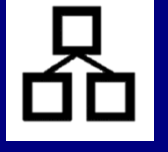

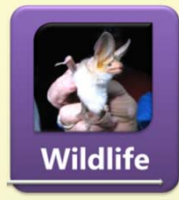

# **Methods, Procedures, Equipment**

- W1 Inverts: hand, net and other appropriate methods
- W2 Amphibians: hand and dip net
- W3 Reptiles: hand, dip net, lizard noose, snake tongs & hook non-toxic mark only
- W4 Mammals: box or cage live trap
	- non-toxic mark only
- W5 Birds: mist net
	- metal bands only
- W6 Salvage

**Any Questions? Contact Wildlife Branch (Justin.Garcia@wildlife.ca.gov)** 

**Location:** generally statewide

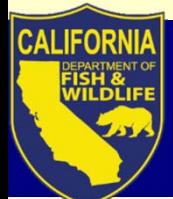

# **Which permit type?**

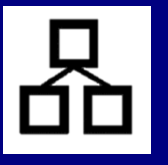

#### Steps to determine:

- 1. Assess your target species/ taxonomic groups
- 2. Review appropriate General Use Authorizations
	- a. Does the Authorization include the activity, species & qty, method, procedures for your needs?
	- **YES**Apply for appropriate **General Use**
	- **NO**Apply for **Specific Use**

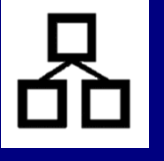

# **Permit Type FAQs**

• In terms of the numbers of proposed Authorized Individuals, what triggers the need for a new permit?

### *PAG question 6*

• I know I need a Specific Use, but do I have to get a General for more common species?

### *PAG questions 6-8*

• What are examples of a "planned undertaking" or "study" that would warrant a separate Specific Use? *PAG question 8, Table 1*

Addressed in **Pre-Application Guide (PAG)**

# **User Support**

- $\bullet$ **Resources** 
	- $\mathcal{L}_{\mathcal{A}}$  , and the set of  $\mathcal{L}_{\mathcal{A}}$  $-$  SCP Instructions – how to use the portal
	- $\mathcal{L}_{\mathcal{A}}$  , and the set of  $\mathcal{L}_{\mathcal{A}}$  $-$  Pre-Application Guide
		- Do you need a SCP, how many SCPs might you need, and do you need any other research permit?
	- $\mathcal{L}_{\mathcal{A}}$  , and the set of  $\mathcal{L}_{\mathcal{A}}$ Portal training video(s)
	- $\mathcal{L}_{\mathcal{A}}$  , and the set of  $\mathcal{L}_{\mathcal{A}}$ FAQs

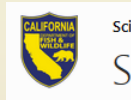

Scientific Collecting Permit Portal (SCPP) **Inland Fisheries** Terrestrial Wildlife T Scientific Collecting Permit Portal (SCPP)

#### **Announcements**

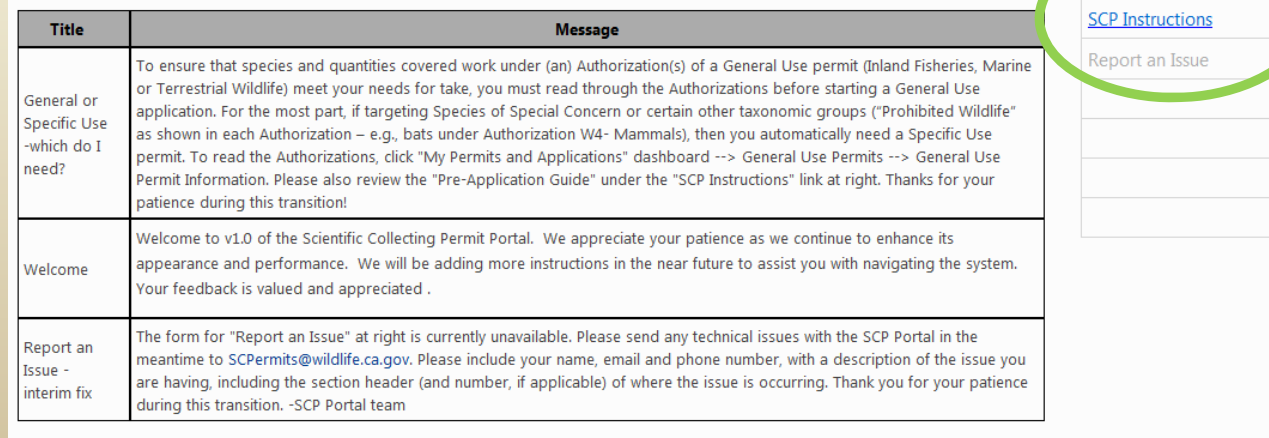

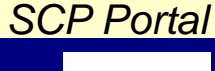

**Just getting started** 

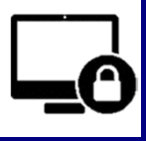

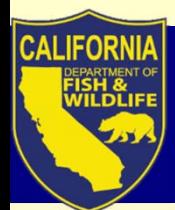

## $\rightarrow$  SCP Portal to demonstrate: starting and completing an application; user resources

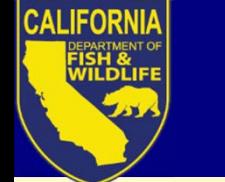

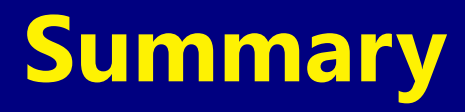

- • The SCP Portal requires each user create a single login ID, and single profile from which they can manage applications and permits
- User support materials are available to guide users through the steps towards successful application submission

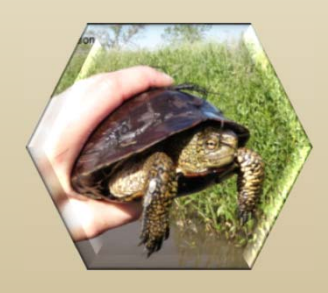

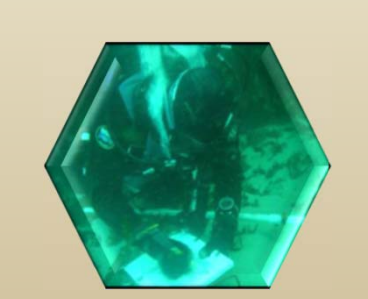

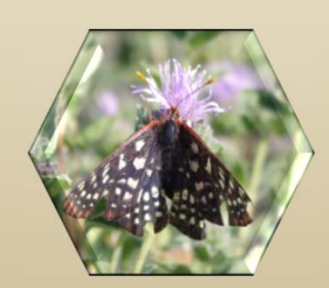

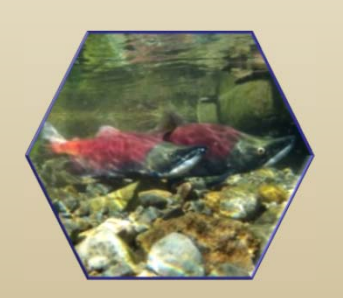

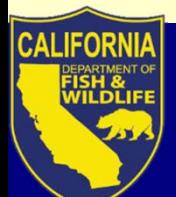

## **SCP Team Members**

**Marine Region** Brian OwensRob WinSteve May Craig Shuman

**Wildlife Branch**Esther Burkett Justin GarciaErin Chappell Kari Lewis

**License & Revenue**Melanie HuetterPaul Roberts **Bill Caputo** Sammy Wong

**Fisheries Branch**Leslie AlberDaniel KratvilleKevin Shaffer

**Regulations** Scott BarrowOna Alminas

#### **Data Technology Division**Craig Schjoneman Kristin Wenzel Daniel RankinDamian SivakTony Straw Richard Reyes Tom Lupo

**Law Enforcement** Patrick Foy Eric KordDavid Bess

**WF Division**Stafford Lehr

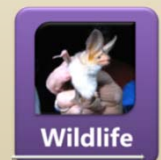

Justin GarciaJustin.Garcia@wildlife.ca.gov

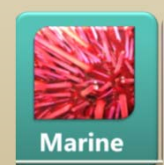

Robert WinRobert.Win@wildlife.ca.gov

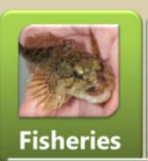

Leslie AlberLeslie.Alber@wildlife.ca.gov

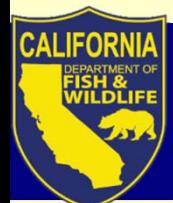

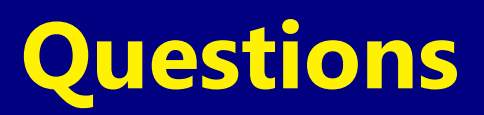

Thank you for attending and interacting!

Please post questions to the Skype chat window.

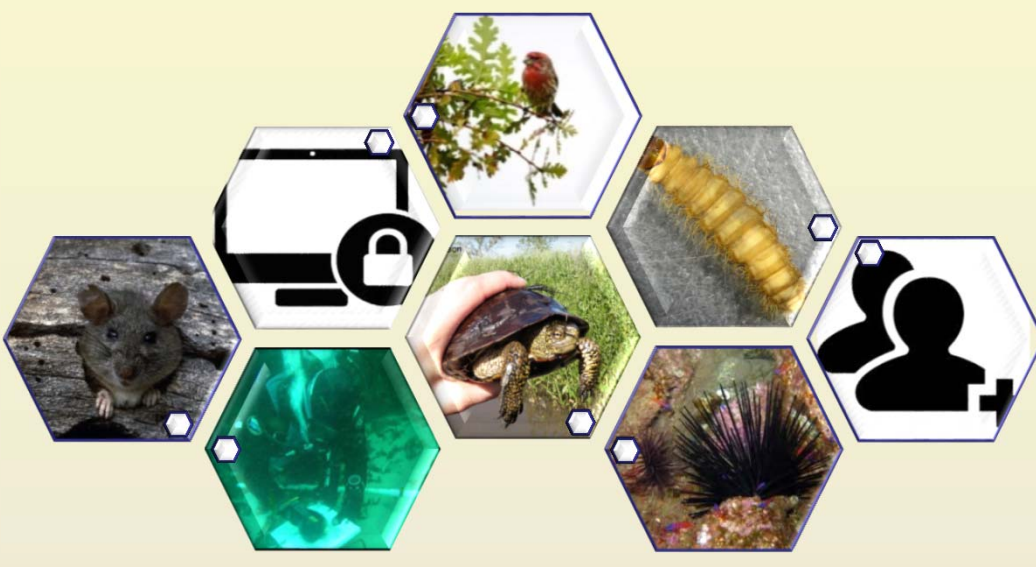

Contact SCPermits@wildlife.ca.gov

916-653-1902

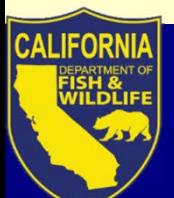

# **Acronyms SCP Scientific Collecting Permit**

- CCR California Code of Regulations
- FGC Fish and Game Code
- FP Fully Protected
- CESA California Endangered Species Act
- MOU Memorandum of Understanding
- PI Principal Investigator
- LRB License & Revenue Branch
- ALDS Automated Data License System
- LAI List of Authorized Individuals
- T14 Title 14
- APA Administrative Procedures Act
- CEQA California Environmental Quality Act
- OAL Office of Administrative Law